# Rays of Light through Stained Glass Windows

Rajarshi Roy (rroy) Emman Kabaghe (emmank)

## Proposal Image

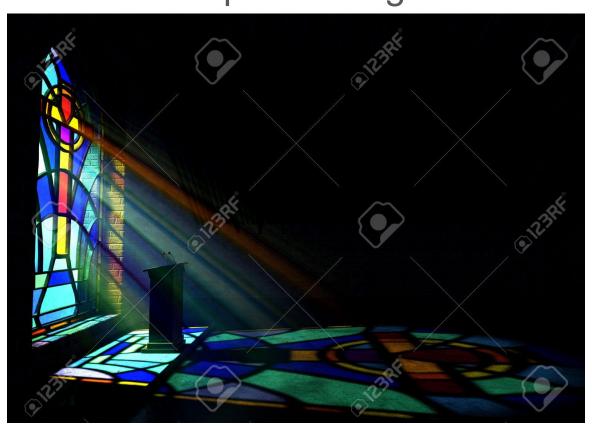

## Core Graphics Technical Concepts

- Volumetric Light Scattering to generate "God Rays"
- Generic Refraction through God rays
- Projective Texture Mapping
- Phong Shading with falloff

#### **Model Creation**

- Preprocessing and export from sketchup warehouse
- Normal directions in Blender
- Model editing in Blender
- Exporting various parts of the model (wall, floor, windows) to different obj files
- Importing model using STShape
- Adding material attribute to model

### Multi Pass Rendering

- Render stained glass windows + black occluded scene offscreen to texture 1
- 2. Render window map + black occluded scene offscreen to texture 2
- 3. Render regular scene + black window offscreen to texture 3
- 4. Render a quad to screen with textures from steps 1,2,3
  - a. Post processing in fragment shader for Refraction and God ray effect
  - b. Blend refraction + God ray result to create final scene

#### Sources

- Volumetric light scattering: GPU gems chapter 13 -<a href="http://http.developer.nvidia.com/GPUGems3/gpugems3\_ch13.html">http://http.developer.nvidia.com/GPUGems3/gpugems3\_ch13.html</a>
- Generic Refraction through Stained glass: GPU gems chapter 19 -<a href="http://http.developer.nvidia.com/GPUGems2/gpugems2\_chapter19.html">http://http.developer.nvidia.com/GPUGems2/gpugems2\_chapter19.html</a>
- Scene model https://3dwarehouse.sketchup.com/model.html?id=7213fe7a37b7d6bbd0656a

  ee7124fe30